CATEGORIES IN TEXT AND TALK A PRACTICAL INTRODUCTION TO CATEGORIZATION ANALYSIS 1ST EDITION

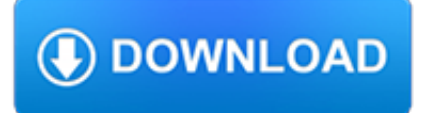

### **categories in text and pdf**

This wikiHow teaches you how to highlight text in a PDF document using Adobe's free Adobe Reader DC app which is available for Mac or PC, or using the Preview app on Mac.

### **How to Highlight Text in a PDF Document: 12 Steps (with**

How to Modify Font Properties of the Text in a PDF. This wikiHow teaches you how to change a PDF's font. You can do this by using the paid version of Adobe Acrobat ...

# **How to Modify Font Properties of the Text in a PDF (with**

The ADC Annual Awards, part of The One Club for Creativity, is the oldest continuously running industry award show in the world. Now heading into its incredible 98th year, these Awards celebrate the very best in advertising, digital media, graphic and publication design, packaging, motion, photography and illustration, all with a focus on artistry and craftsmanship.

# **ADC Awards / Categories | Spatial Design**

You've received a PDF file that you need to fill out, sign, and then return to the sender. In some cases, the sender may have created an electronic PDF form in which you can easily add text into ...

### **How to Insert Text, Sign a PDF With Adobe Acrobat Reader**

4 Additional Resources u Texas and California have the highest percentages of children (11 to 13 percent) who are low-income and living in households without English speakers.

### **National and State Prevalence of Risk Factors - NCCP**

Iceni Technology Blog All about PDF Editors, PDF Editing and Office Productivity

#### **How to Black Out Text In a PDF | Iceni Blog**

Active Learning – Literature Circles © Queen's Printer for Ontario, 2006 Chart of Text Features, Forms, and Genres Text Features (Design/presentation)

#### **Chart of Text Forms and Genres - eWorkshop**

The PDF format is the native file format of the Adobe Acrobat family of products. The goal of this format and these products is to enable users to exchange and view electronic documents easily and reliably, independently of the environment in which they were created.

#### **PDF Accessibility Overview - adobe.com**

Works Made for Hire  $\cdot$  2 The law defines an "instructional text" as a literary, picto-rial, or graphic work prepared for publication and intended

### **9 Works Made for Hire Circular**

Genre distinctions and discourse modes: Text types differ in their situation type distributions Alexis Palmer and Annemarie Friedrich Department of Computational Linguistics

#### **Genre distinctions and discourse modes: Text types differ**

Grant Categories. Preliminary Proposal: In order for a proposal to be considered for funding, a Preliminary Proposal must be submitted via email (Word document or PDF) to the Grants Director, grust@alabamahumanities.org, at least four weeks in advance of the application deadline.

#### **Grant Categories | Alabama Humanities Foundation**

A text (in the sense of literary theory) is any object that can be read, including: . Documents: Religious text, a writing that a religious tradition considers to be sacred; Textbook, a book of instruction in any branch of study; Text may also refer to: . Computing and telecommunications. Plain text, unformatted text; Text file, a type of computer file opened by most text software

#### **Text - Wikipedia**

The Portable Document Format (PDF) is a file format developed by Adobe in the 1990s to present documents, including text formatting and images, in a manner independent of application software, hardware, and operating systems. Based on the PostScript language, each PDF file encapsulates a complete description of a fixed-layout flat document, including the text, fonts, vector graphics, raster ...

# **PDF - Wikipedia**

Adept PDF to Word Converter software exports the text, images and other contents from any PDF document into MS Word document format, so you can edit and reuse your PDF content. Adept PDF to Word Converter preserves the original PDF text, layout and bitmap images in the generated Word document.

# **AdeptPDF - PDF Converter Kit, PDF To Excel, PDF To XLS**

Categories, a software feature of MediaWiki, provide automatic indexes that are useful as tables of contents. You can categorize pages and files by adding one or more Category tags to the content text. These tags create links at the bottom of the page that take you to the list of all pages in that category, which makes it easy to browse related articles.

# **Help:Categories - MediaWiki**

CCSS – English Language Arts – RI.4.3 January 2013 Page 1 of 3 [Type text] [Type text] Common Core Standards - Resource Page The resources below have been created to assist teachers' understanding and to aid instruction of this standard.

### **Common Core Standards - Resource Page - RPDP**

Poetics by Aristotle, part of the Internet Classics Archive. Poetics has been divided into the following sections:

#### **The Internet Classics Archive | Poetics by Aristotle**

This booklet, which provides a guide to the categories of foreign mission personnel and the privileges and immunities to which each is entitled, is a joint publication

#### **Diplomatic and Consular Immunity - State**

The Praxis Study Companion 2 Welcome to the Praxis Study Companion Welcome to The Praxis®Study Companion Prepare to Show What You Know You have been working to acquire the knowledge and skills you need for your teaching career.

#### **Core Academic Skills for Educators: Writing - ETS Home**

Use the annotation and drawing markup tools, such as lines, arrows, boxes, and other shapes, to add comments to your PDF document in Adobe Acrobat and Acrobat Reader. You can also customize the appearance of the commenting tools.

#### **Use annotation and drawing markup tools to add comments in**

The Praxis® Study Companion 5 Step 1: Learn About Your Test 1. Learn About Your Test Learn about the specific test you will be taking English Language Arts: Content Knowledge (5038)

#### **English Language Arts: Content Knowledge study companion**

AASLD develops evidence-based practice guidelines and practice guidances which are updated regularly by a committee of hepatology experts and include recommendations of preferred approaches to the diagnostic, therapeutic, and preventive aspects of care.

#### **Practice Guidelines | AASLD**

2.6 Key Elements of an Effective Gender Unit47 2.7 Sudan: Structure of Gender Units in the Agriculture Sector49 2.8 Egypt: Integrated Approach to Gender Mainstreaming50

#### **Gender in Agriculture Sourcebook - World Bank**

Thank you for your suggestion and feedback; It's what we provide is the info. we have and also suggest you some books based on the exam pattern and syllabus.

# **Telangana Textbooks Free Download PDF – ManaPSC**

Here Mudassar Ahmed Khan has explained how to add page numbers to existing PDF file using iTextSharp in C# and VB.Net. The pages of the PDF file will be read and then using the PdfStamper class page numbers will be written to each page of the PDF document.

# **iTextSharp: Add Page numbers to existing PDF using C# and**

v Chapter 15 covers additional ratemaking methods commonly used by commercial insurers. The methods are divided into two categories: those that alter the rate calculated from the rating manual and those that are employed by insurers to calculate a premium unique to a particular large commercial risk.

# **Basic Ratemaking Version 5 May 2016 2**

Promoting Early Literacy With Infants and Toddlers RESOURCES http://www.earlyliteracydevelopment.org/ This site has evidence-based practices for promoting early literacy

# **Promoting Early Literacy With Infants and Toddlers**

Introduction. Microsoft Word is currently the most widely-used word processor on the market. Because it is so common, the .doc format has become the de facto format for text documents. MS Word is often used to create PDF and HTML files for websites.

# **WebAIM: Microsoft Word - Creating Accessible Documents**

A new version of ExpertPdf HtmlToPdf Converter is now available (v10.2.0). The new version contains bug fixes and performance improvements. Together with the Html to Pdf converter, new version of the following tools were also released: Pdf Creator, Pdf To Text, Pdf To Image, Pdf Img Extractor.

# **ExpertPdf Pdf Library for .NET | Html to Pdf Converter for**

EFFECTS OF AGE ON DETECTION OF EMOTION 5 To maintain positive affect in the face of negative age-related change (e.g., limited time remaining, physical and cognitive decline), older adults may adopt new cognitive strategies.

# **Figure 2.1. Sample One-Experiment Paper (The numbers refer**

Autodesk® Revit® Keynotes Made Simple: Adding Custom Keynotes to Your Construction Documents Tony Crawford – CAD-1, Inc. MP6056-V Autodesk Revit software has great built-in tools for adding and managing keynotes.